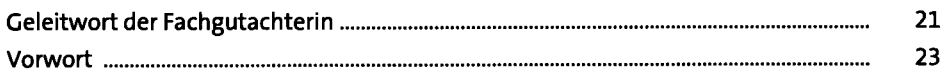

### **1 Suchmaschinenmarketing (SEM) & Google** 29

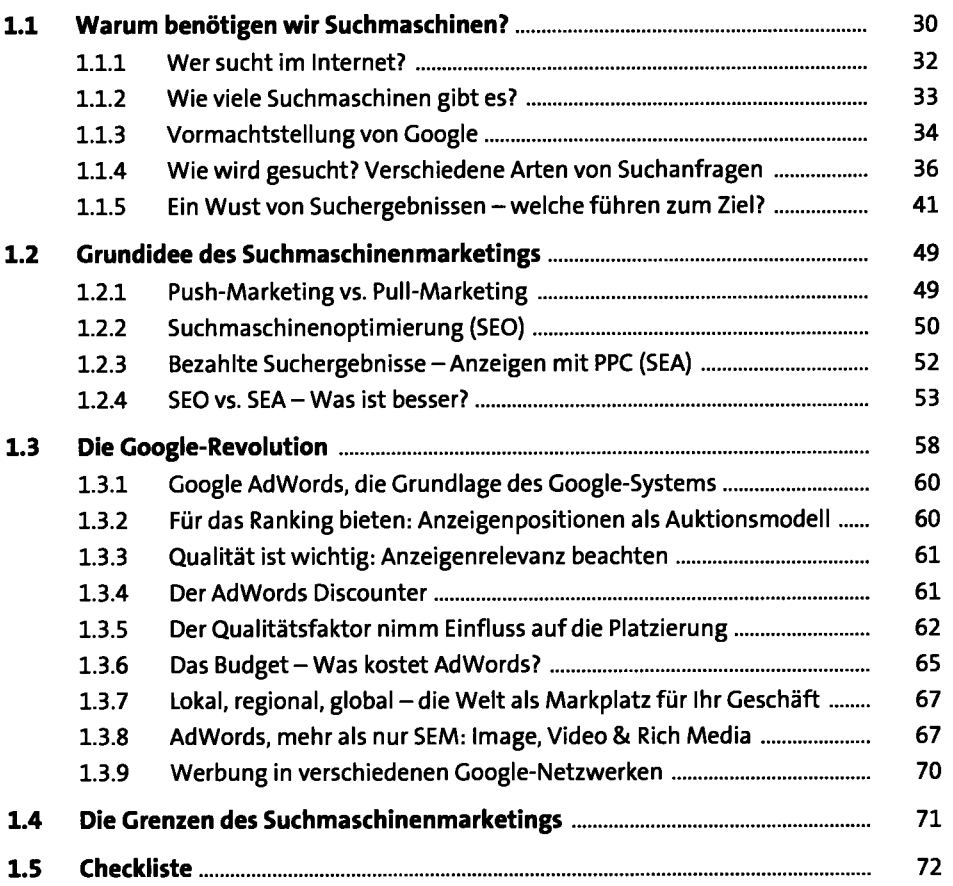

# **2 Google-AdWords-Vorbereitung** <sup>75</sup>

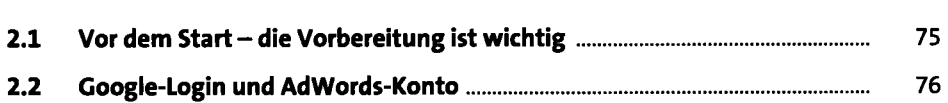

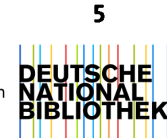

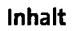

 $\ddotsc$ 

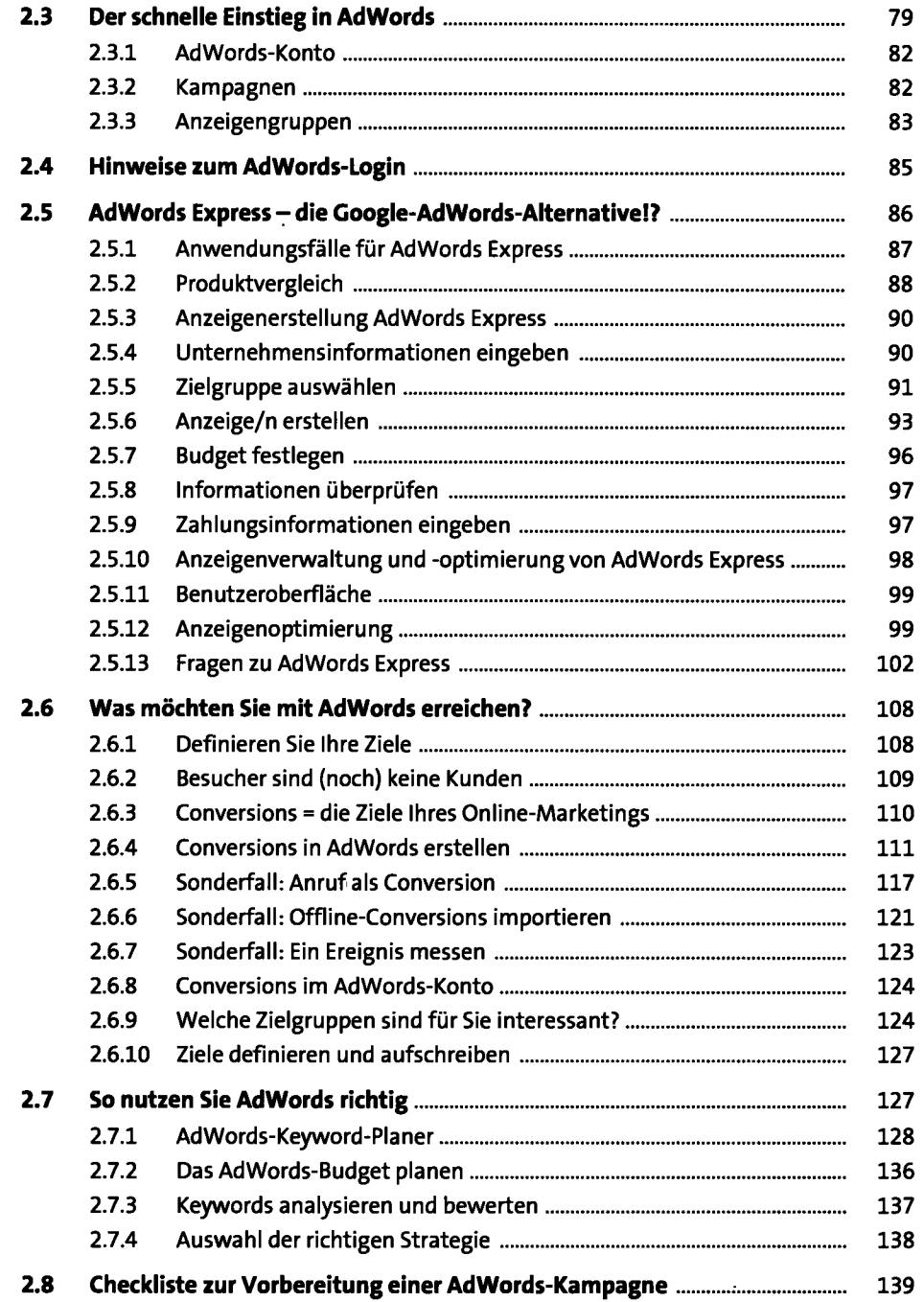

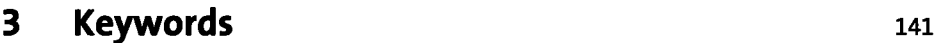

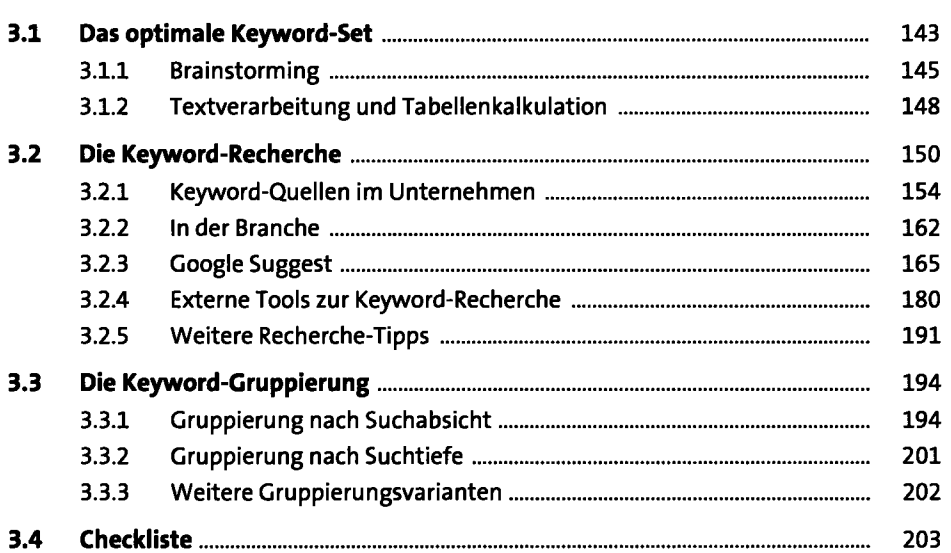

## **4** Ihre erste AdWords-Kampagne **1988** 205

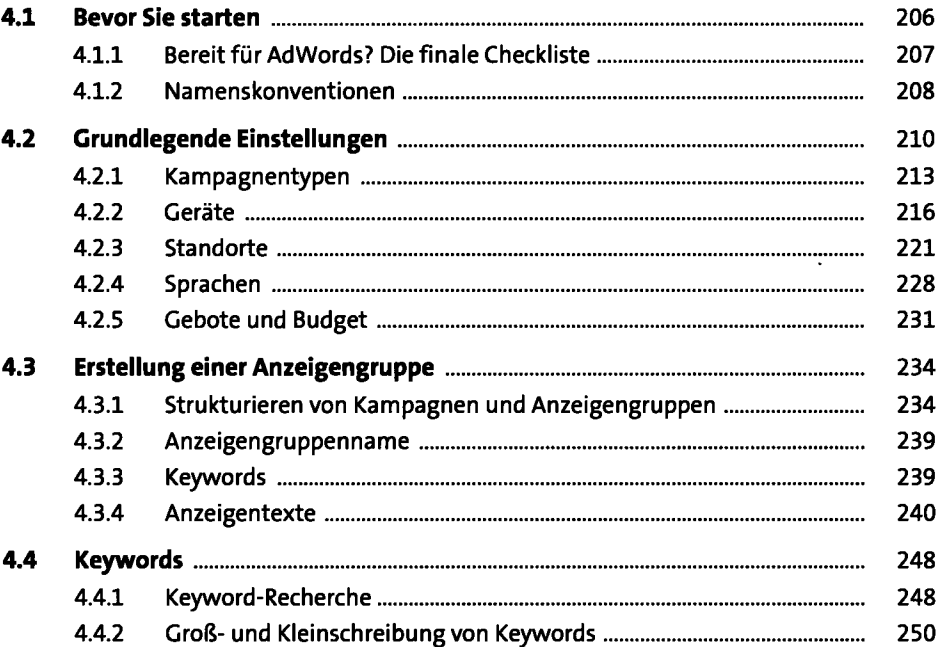

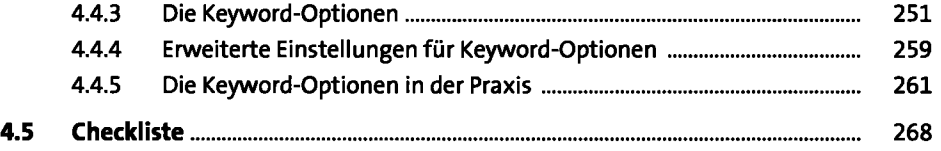

l.

l,

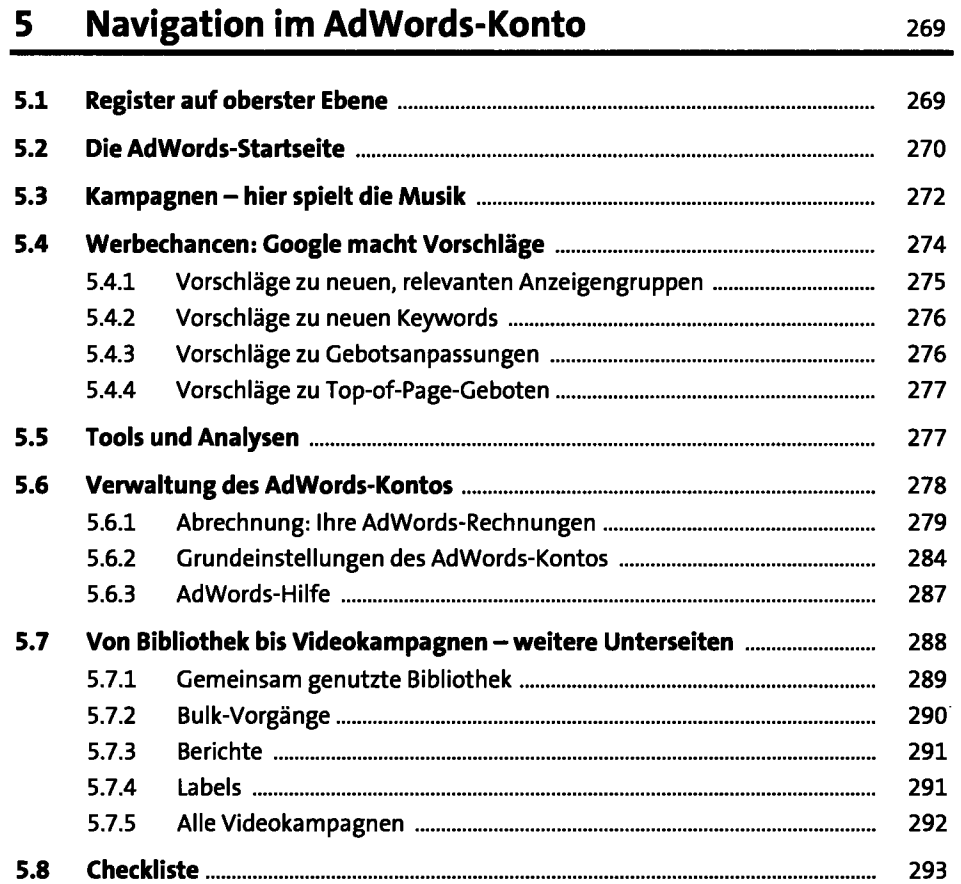

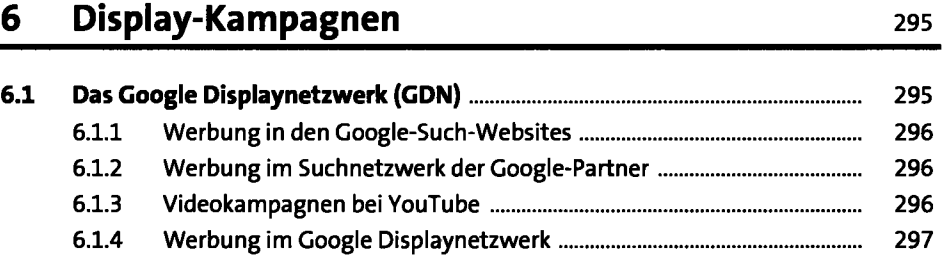

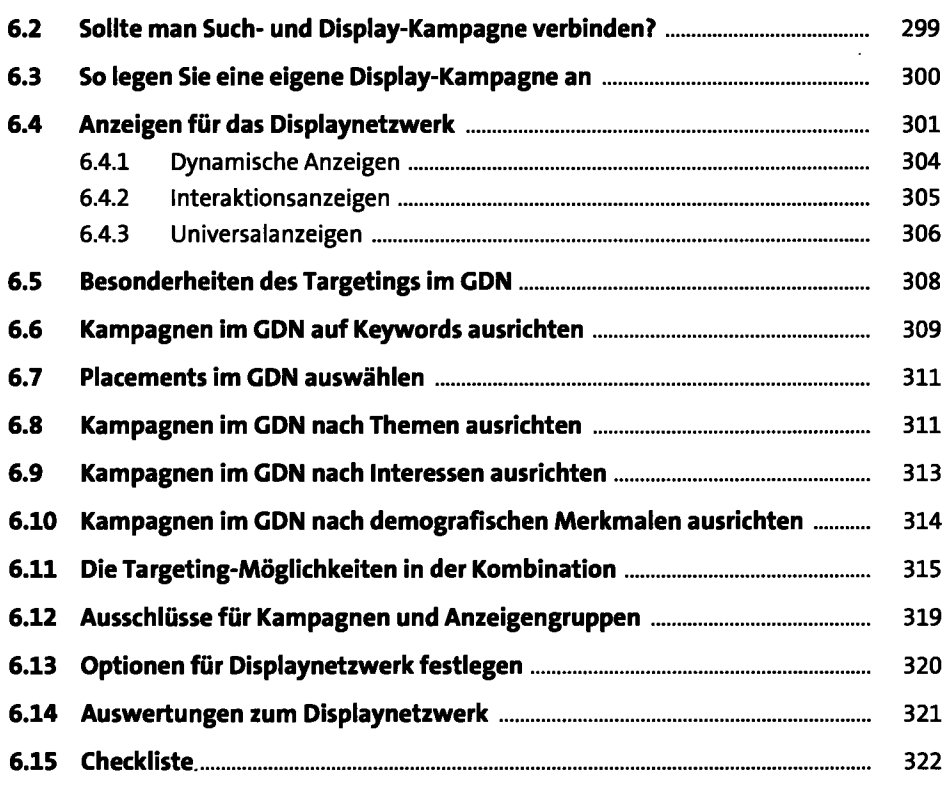

#### **7 AdWords goes mobile** <sup>323</sup>

**7.1 Mobiles Marketing wird immer wichtiger 324 7.2 Erweiterte Kampagnen - Einführung** <sup>326</sup> **7.3 Erweiterte Kampagnen - neue Möglichkeiten** <sup>326</sup> 7.3.1 Ausrichtung auf Endgeräte 327 7.3.2 Ausrichtung auf unterschiedliche Standorte 329 7.3.3 Werbezeiten 329 **7.4 Kampagnen - kritische Betrachtung** <sup>332</sup> **7.5 Verschiedene Strategien 332**  7.5.1 Gestaltung mobiler Anzeigen 333 7.5.2 Sitelinks für mobile Anzeigen 334 7.5.3 Click-to-Call-Anzeigen 335 7.5.4 Click-to-Download-Anzeigen 336 7.5.5 Mobil und lokal 340

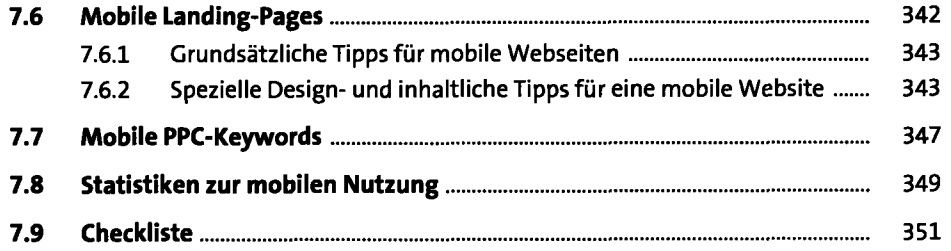

## **8 Spezielle AdWords-Werbestrategien** <sup>353</sup>

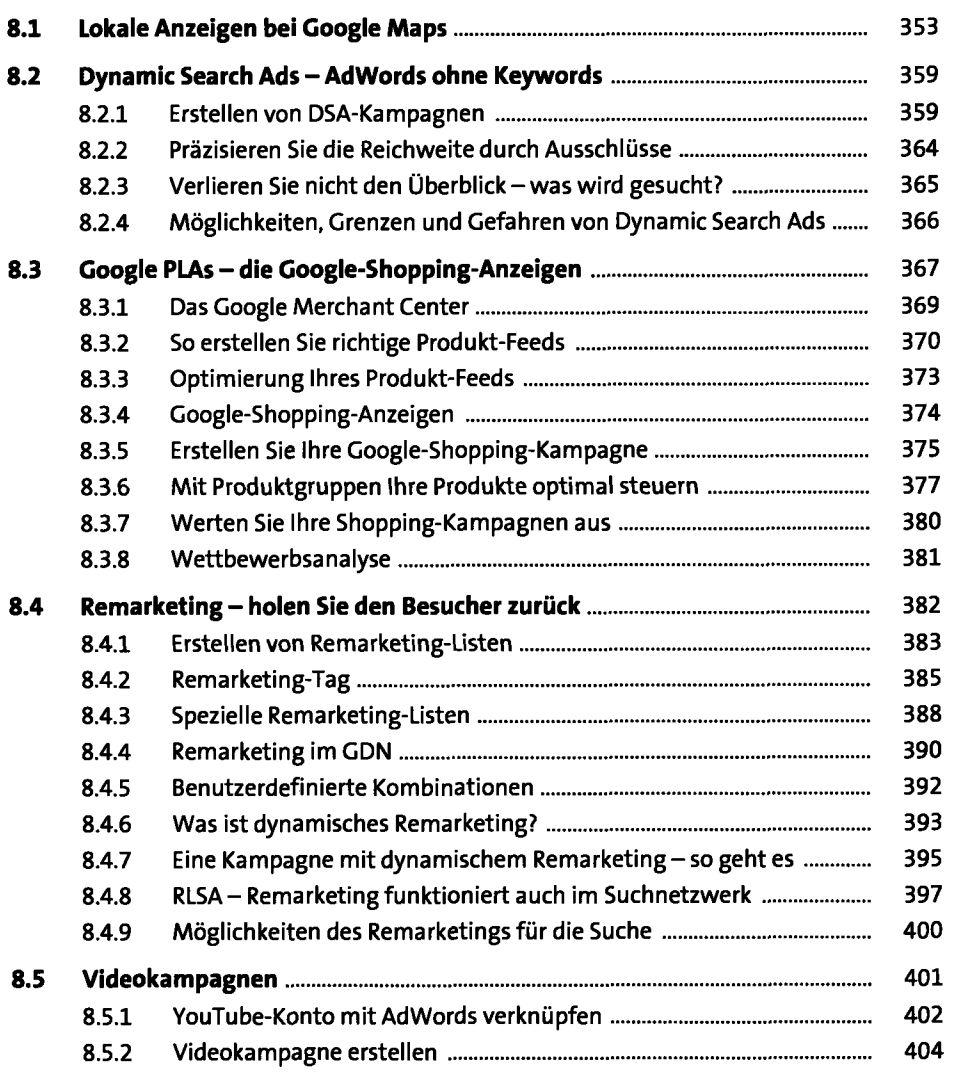

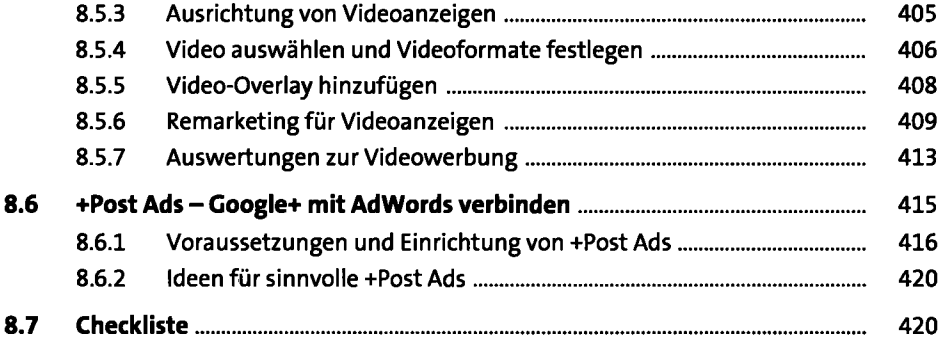

#### **9 AdWords-Tools** 423

l,  $\overline{a}$ 

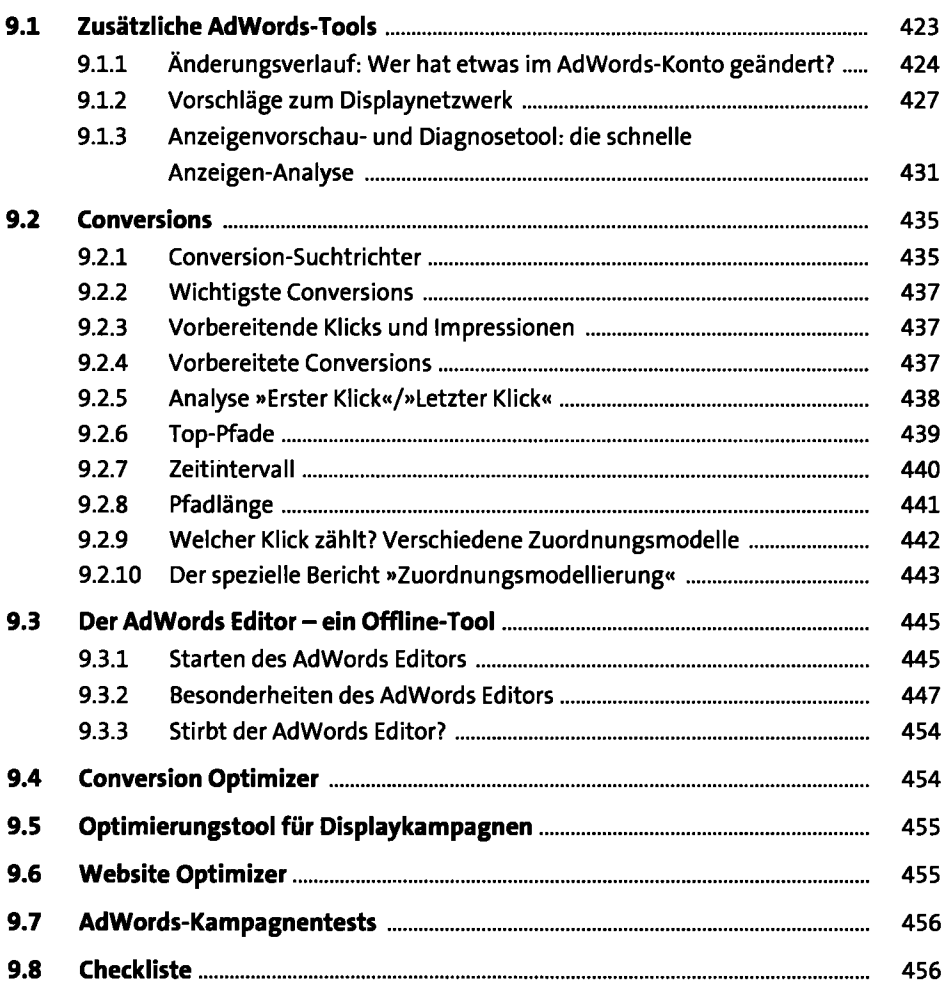

## **10 Reporting und Conversion-Tracking** <sup>457</sup>

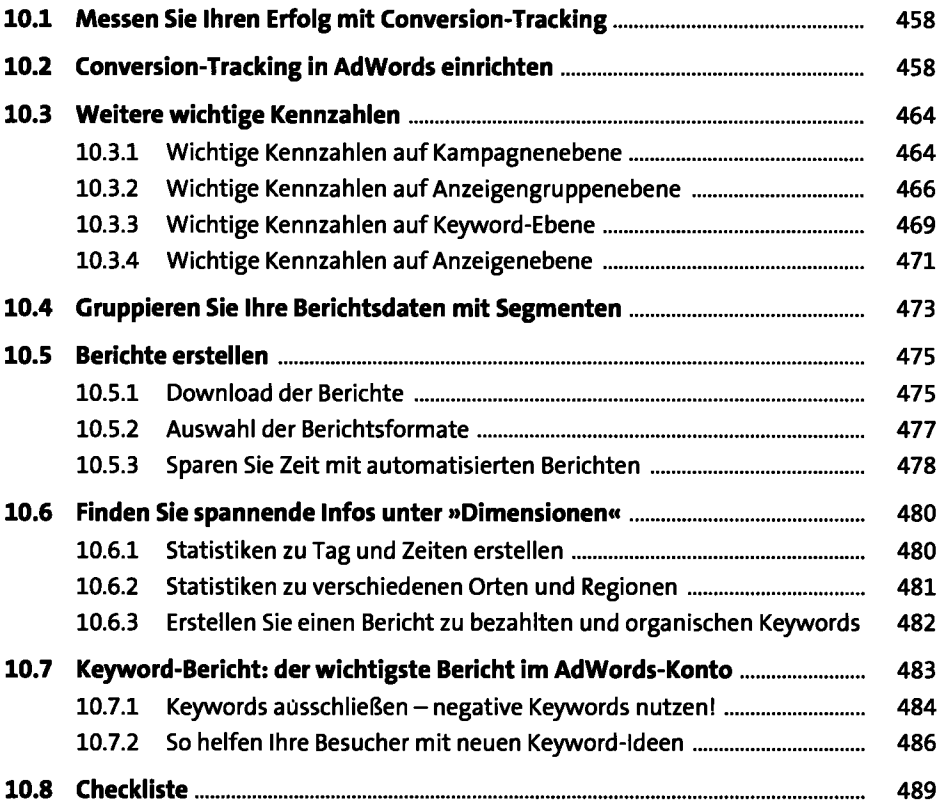

 $\ddot{\phantom{a}}$ 

### **11 Google Analytics** 491

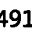

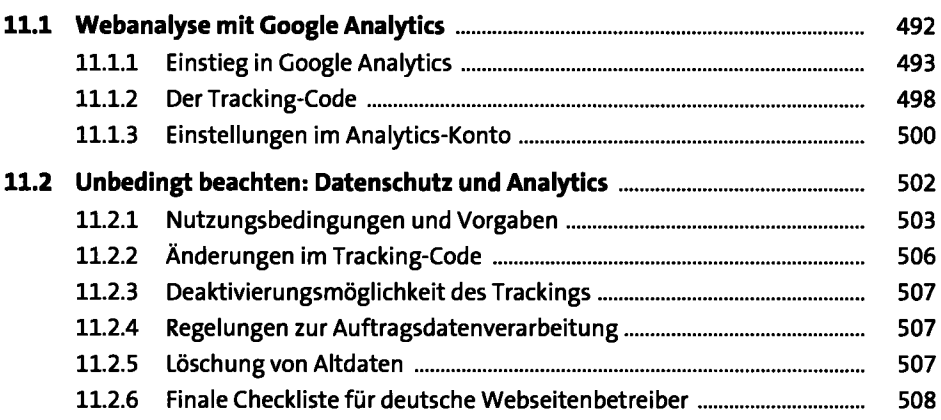

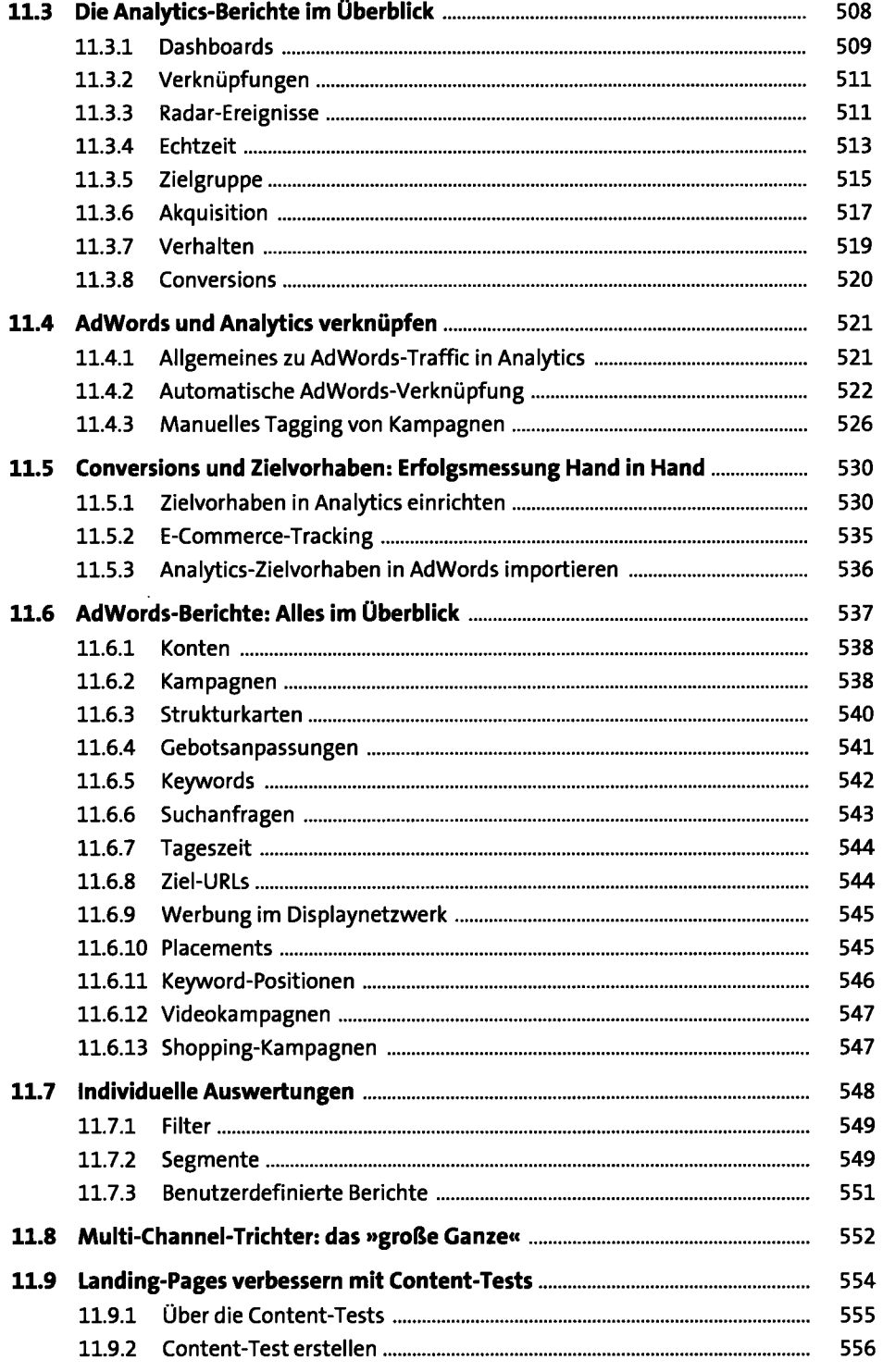

 $\mathcal{L}^{\text{max}}$ 

 $\ddot{\phantom{1}}$ 

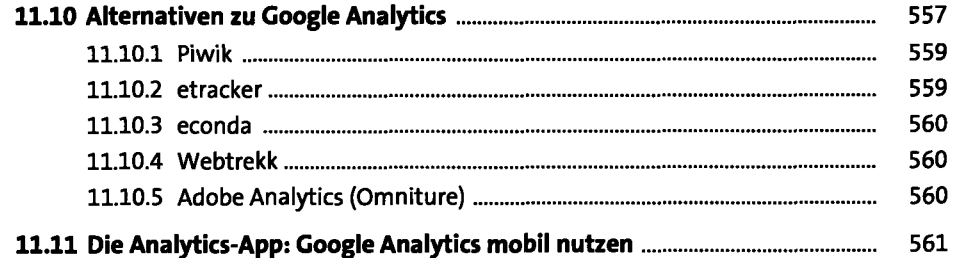

 $\ddot{\phantom{1}}$  .

## **12 AdWords optimieren**

 $\ddot{\phantom{a}}$ 

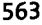

 $\bar{\beta}$ 

 $\sim$ 

 $\sim 10^{-11}$ 

 $\overline{\phantom{a}}$ 

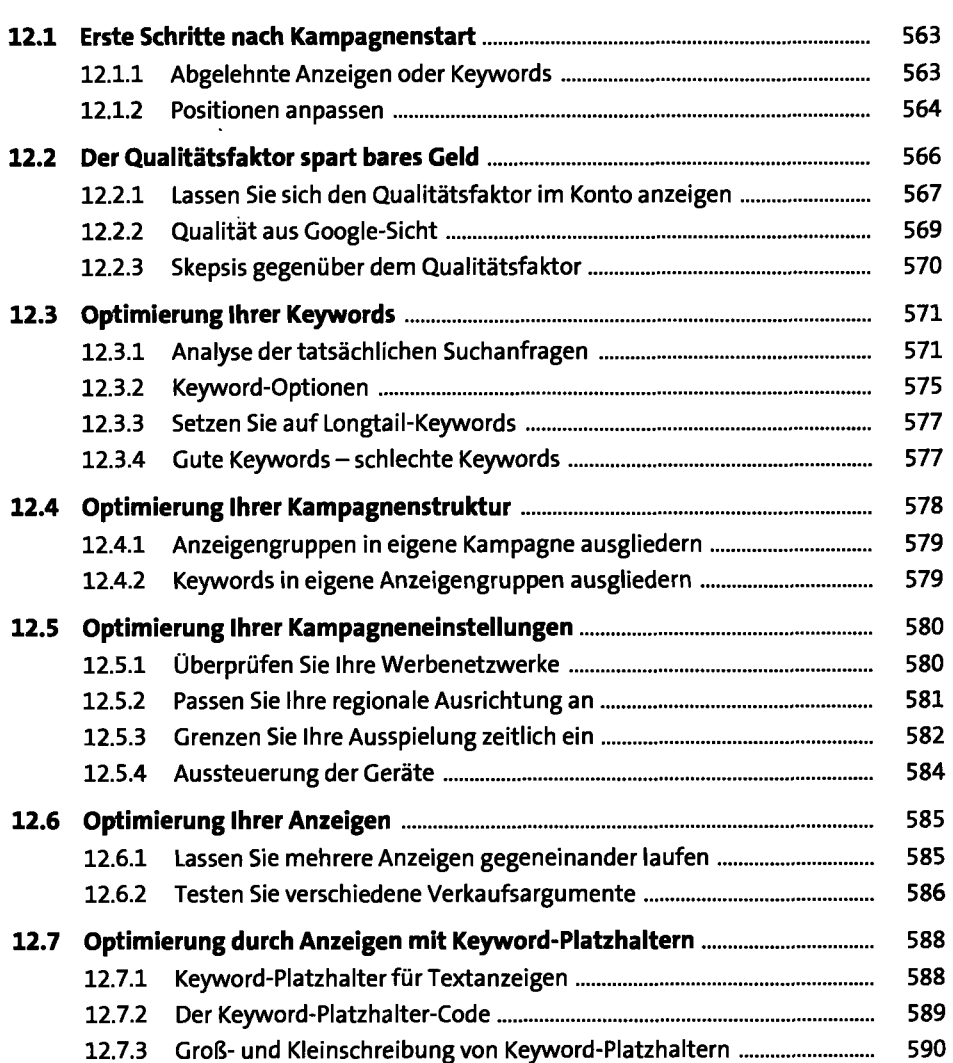

 $\ddot{\phantom{a}}$ 

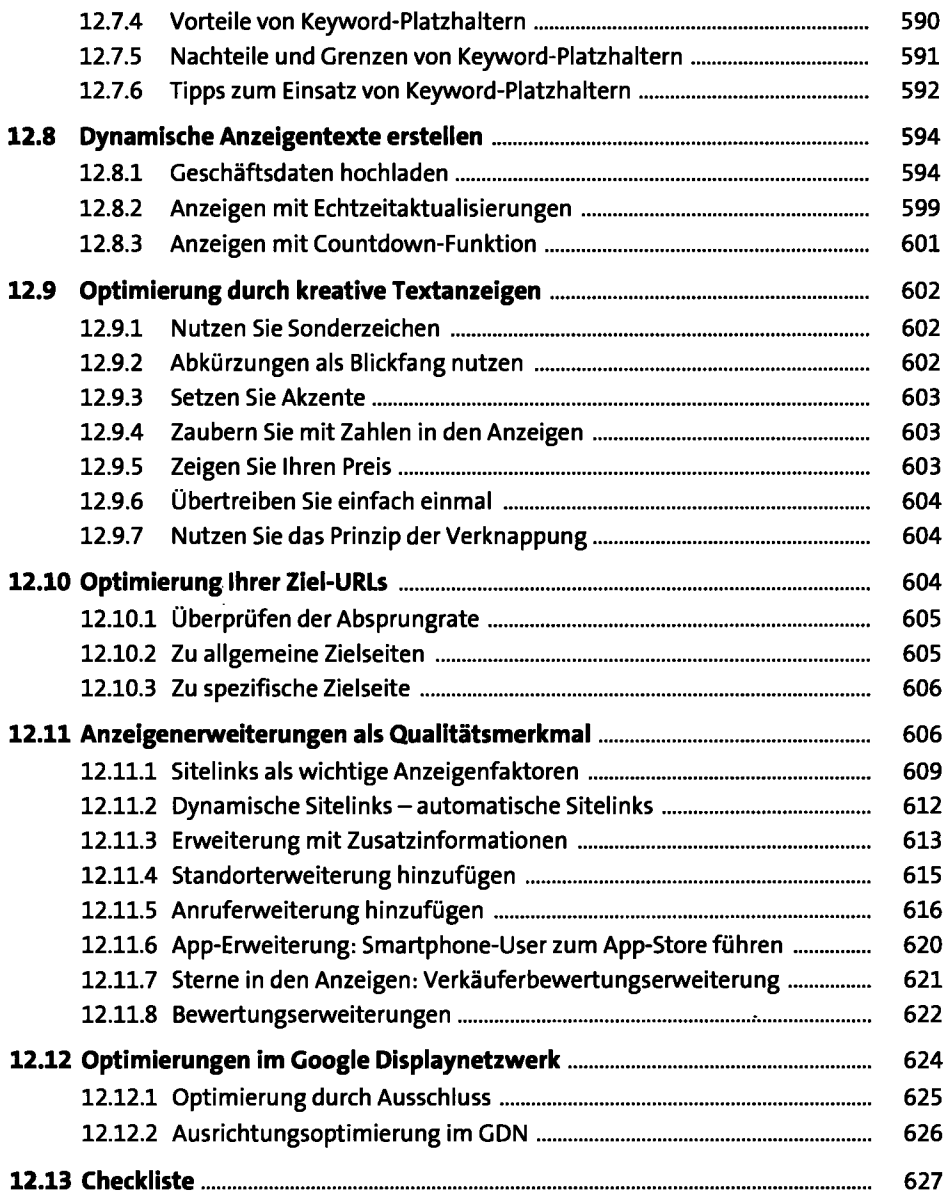

## **13 Bearbeiten und Analysieren 12 Bearbeiten 13 Bearbeiten 15 Analysieren 1629 ED ED ED ED ED ED ED ED ED ED E**

 $\hat{\mathcal{A}}$ 

 $\ddot{\phantom{a}}$ 

 $\ddot{\phantom{a}}$ 

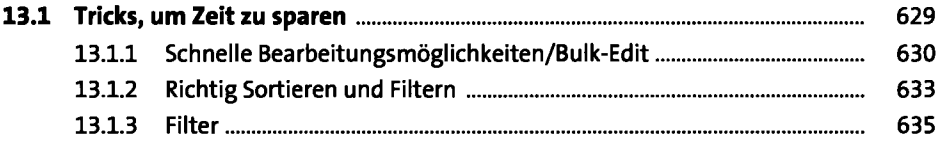

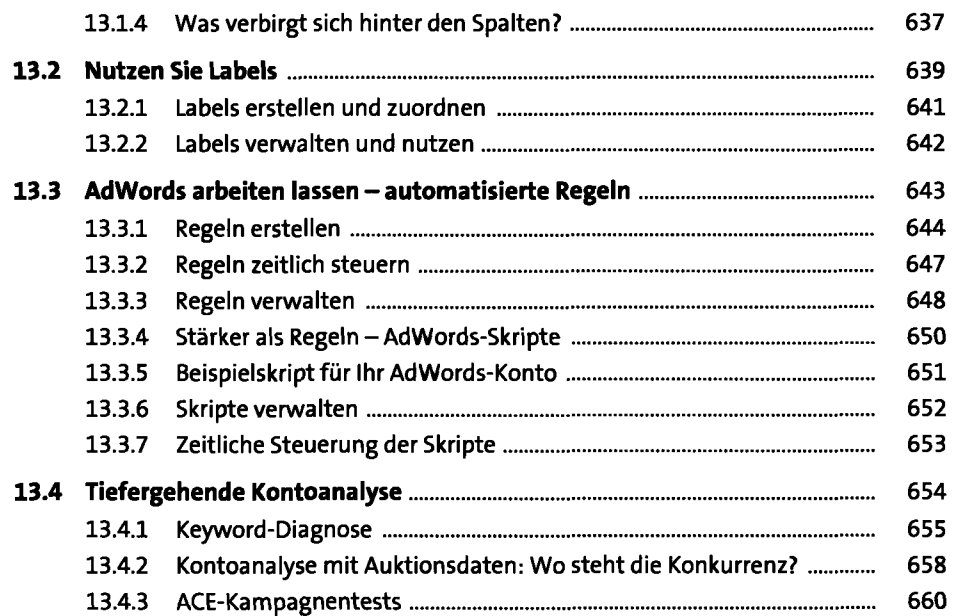

#### **14 Das Kundencenter – MCC** 667

**14.1 Ein neues Kundenkonto im MCC erstellen 670 14.2 Bestehende Konten oder Kundencenter verknüpfen** 672 **14.3 Budgets im Kundencenter** 674 **14.4 Benachrichtigungen 676 14.5 Automatisieren-Zeit bei der Kundenverwaltung sparen** 677 14.5.1 Automatisierte Regeln 678

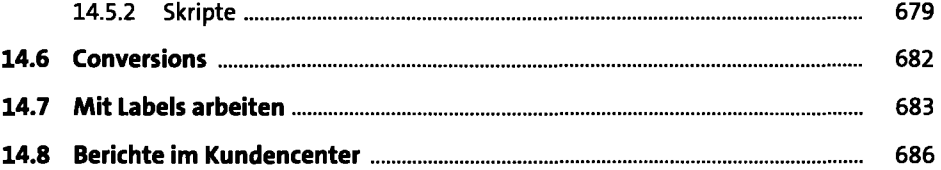

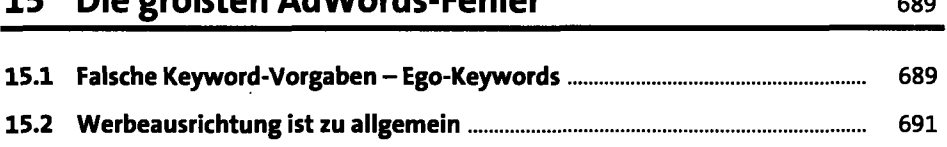

**15 Die größten AdWords-Fehler 689** 

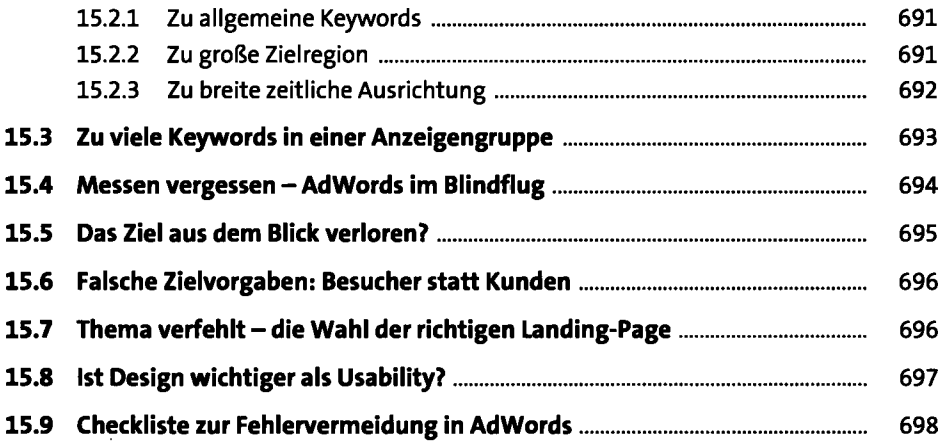

#### **16 Wichtige Fragen und Antworten rund um Google AdWords** 701

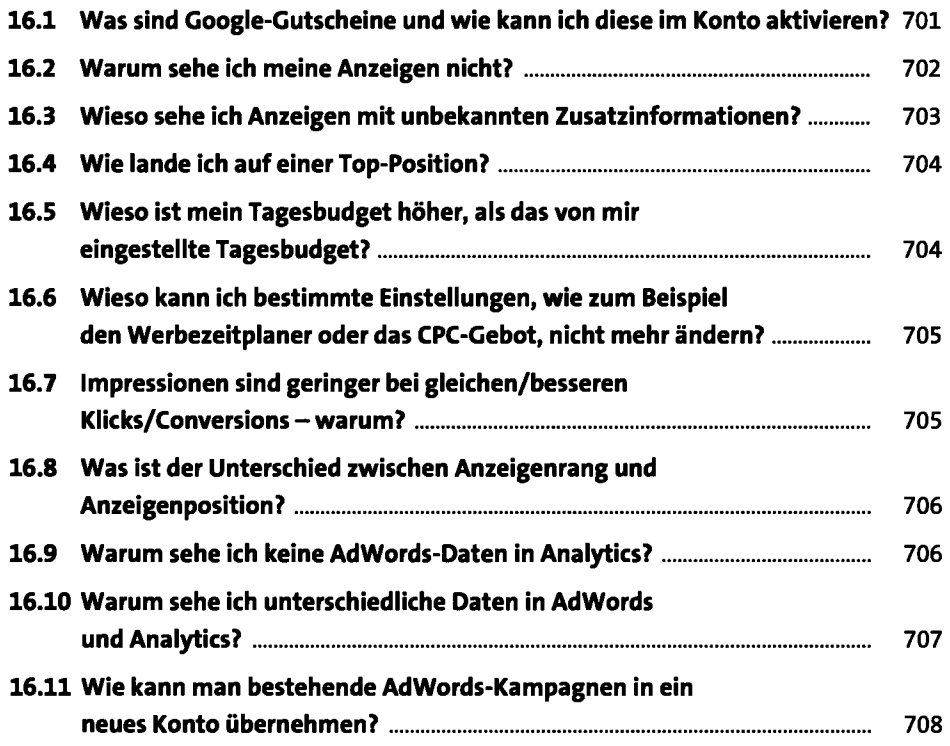

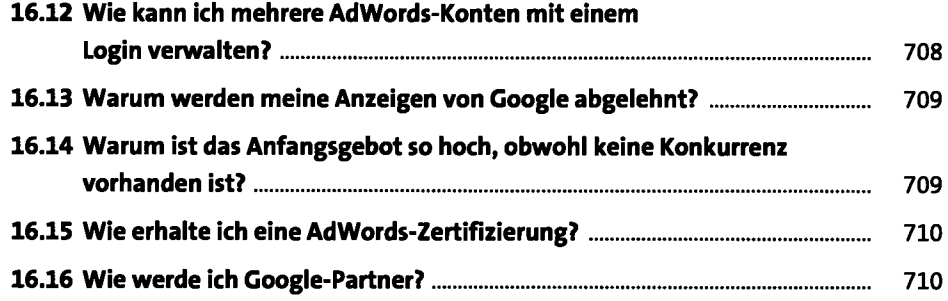

#### **17 Die Zukunft von AdWords - wie geht es weiter?** 713

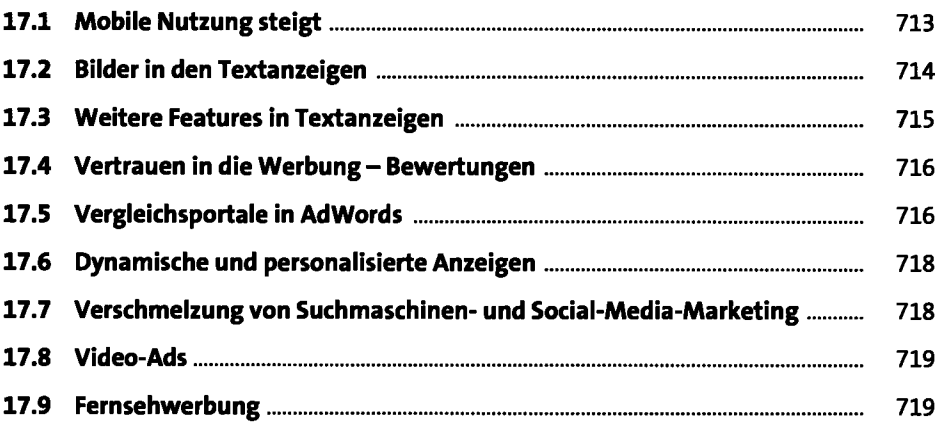

#### **18 Was ist was? Buttons, Symbole und mehr im AdWords-Konto** 721

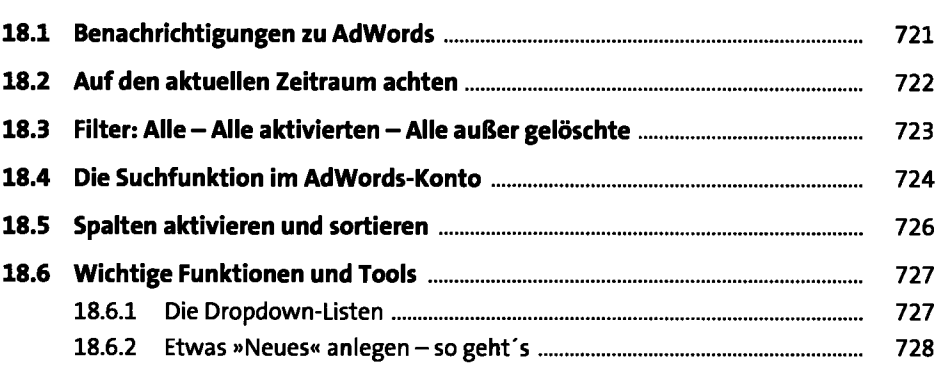

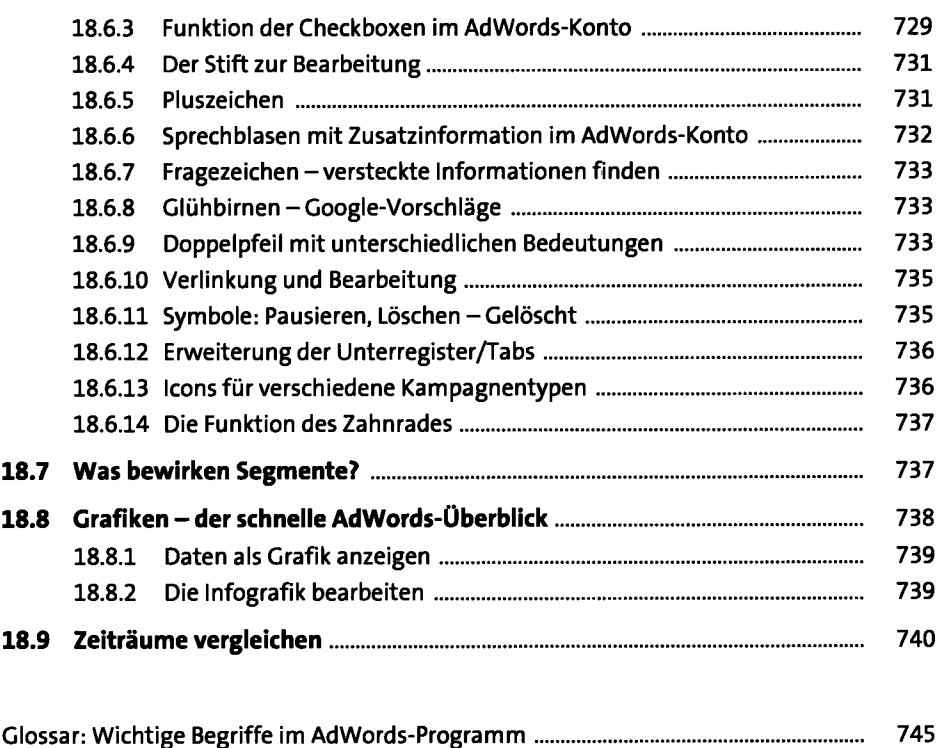

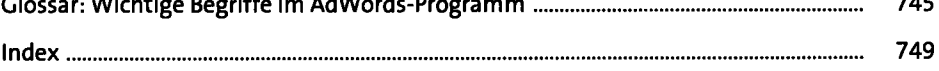